# **Web-ArtGallery** Thème Opéra Noir

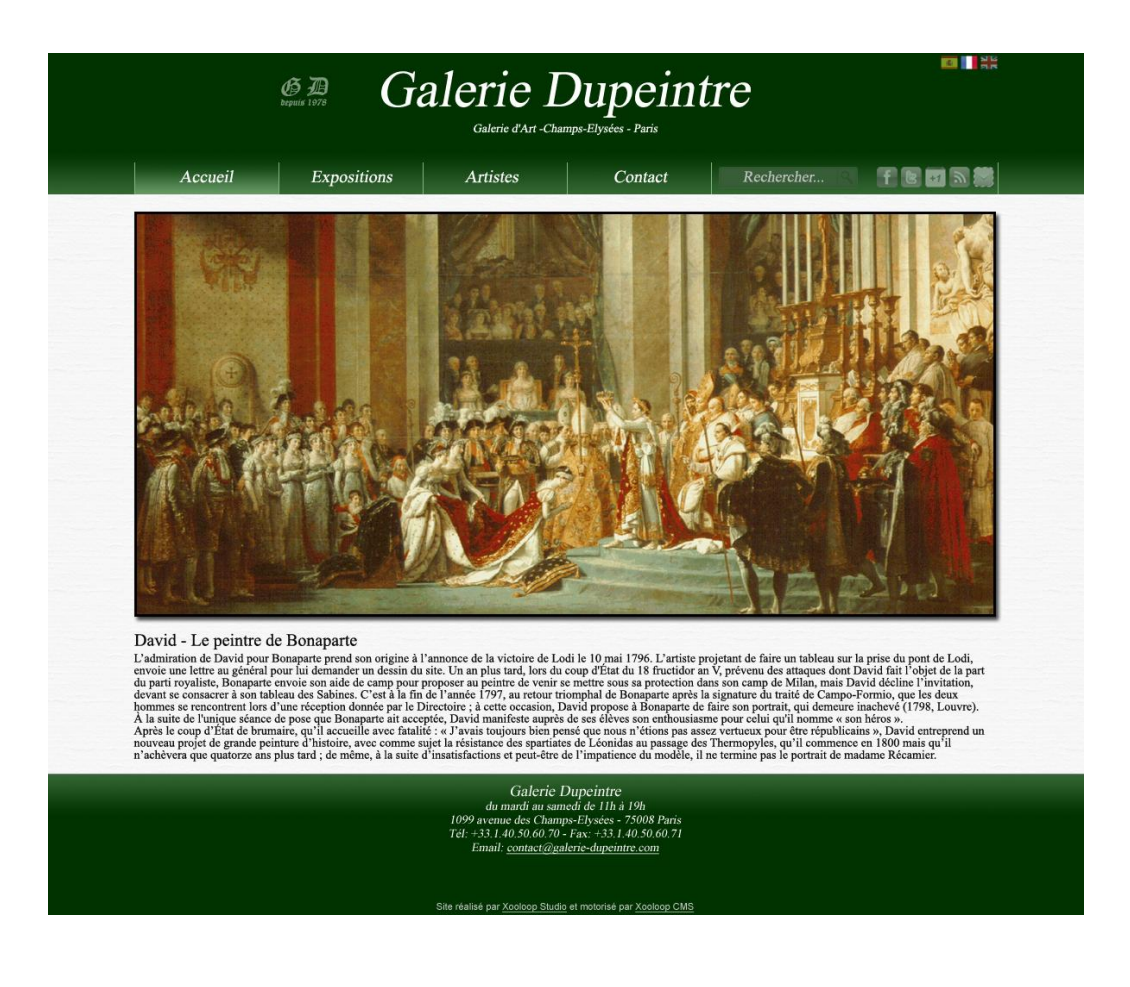

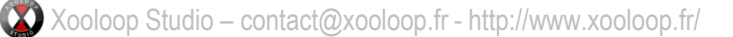

## Page d'accueil

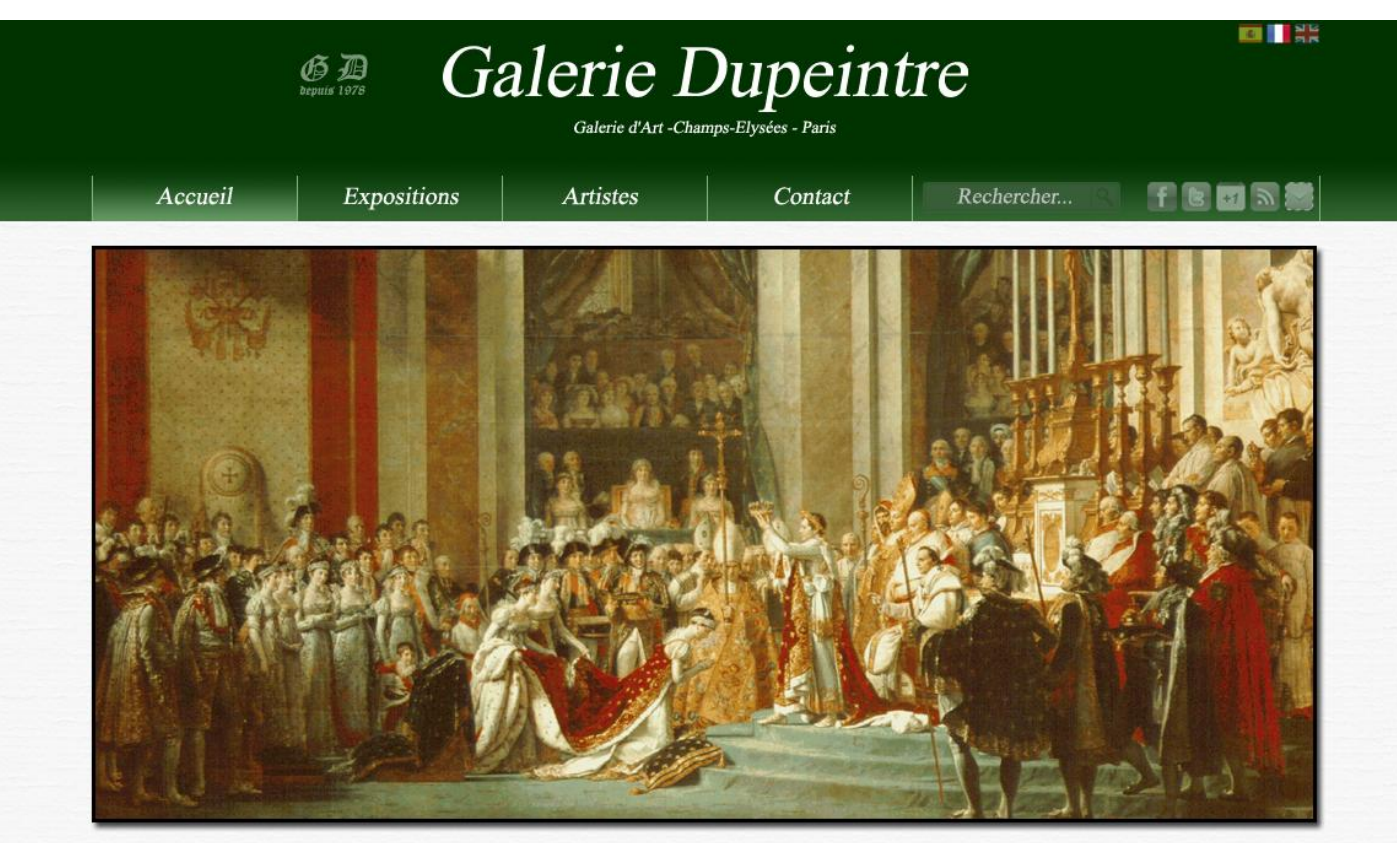

#### David - Le peintre de Bonaparte

L'admiration de David pour Bonaparte prend son origine à l'annonce de la victoire de Lodi le 10 mai 1796. L'artiste projetant de faire un tableau sur la prise du pont de Lodi, Le annuatour as the same point of the angle of the momentum determination and the United States of the same point in the same point of the same point of the same point of the same point of the same point of the same point À la suite de l'unique séance de pose que Bonaparte ait acceptée, David manifeste auprès de ses élèves son enthousiasme pour celui qu'il nomme « son héros ». Après le coup d'État de brumaire, qu'il accueille avec fatalité : « l'avais toujours bien pensé que nous n'étions pas assez vertueux pour être républicains », David entreprend un nouveau projet de grande peinture d'histoir n'achèvera que quatorze ans plus tard ; de même, à la suite d'insatisfactions et peut-être de l'impatience du modèle, il ne termine pas le portrait de madame Récamier.

> Galerie Dupeintre du mardi au samedi de 11h à 19h 1099 avenue des Champs-Elysées - 75008 Paris Tél: +33.1.40.50.60.70 - Fax: +33.1.40.50.60.71 Email: contact@galerie-dupeintre.com

Site réalisé par Xooloop Studio et motorisé par Xooloop CMS

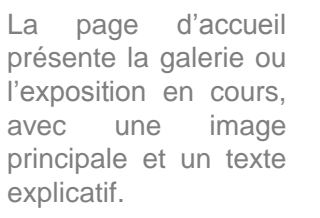

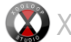

## Liste des Expositions

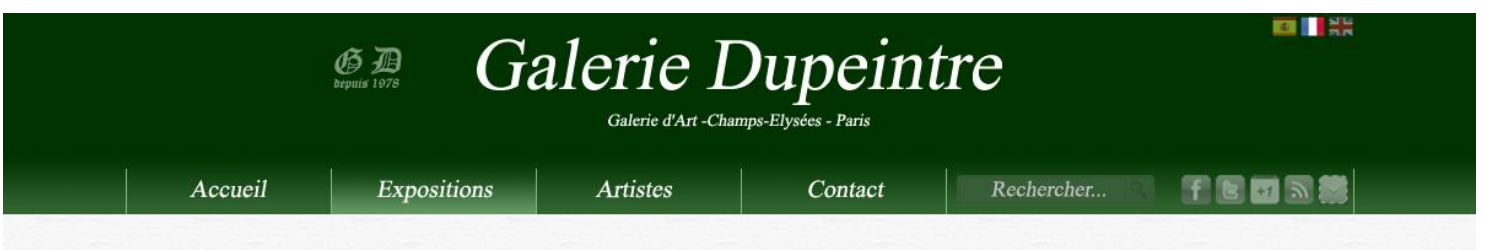

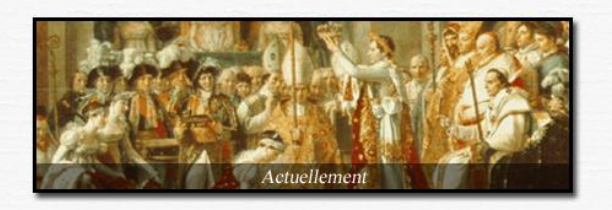

David - le peintre de Bonaparte Du jeudi 19 mai 2011 au samedi 2 juillet 2011

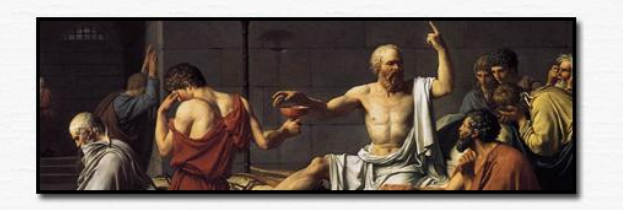

Le néoclassicisme en France Du jeudi 7 avril 2011 au samedi 14 mai 2011

Cette page liste les expositions de la galerie: des plus récentes aux plus anciennes. Les expositions à venir et en cours sont surlignées avec un bandeau textuel.

Un clic sur une vignette amène à la page de présentation détaillée de l'exposition.

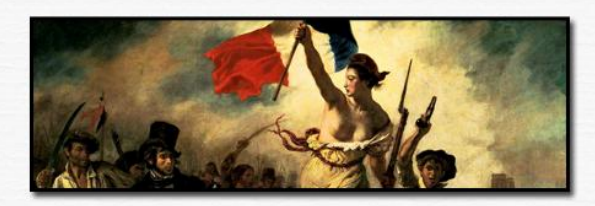

Le romantisme et la révolution Du jeudi 24 février 2011 au samedi 2 avril 2011

Galerie Dupeintre du mardi au samedi de 11h à 19h 1099 avenue des Champs-Elysées - 75008 Paris Tél: +33.1.40.50.60.70 - Fax: +33.1.40.50.60.71 Email: contact@galerie-dupeintre.com

Site réalisé par Xooloop Studio et motorisé par Xooloop CMS

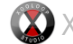

## Détail d'une Exposition

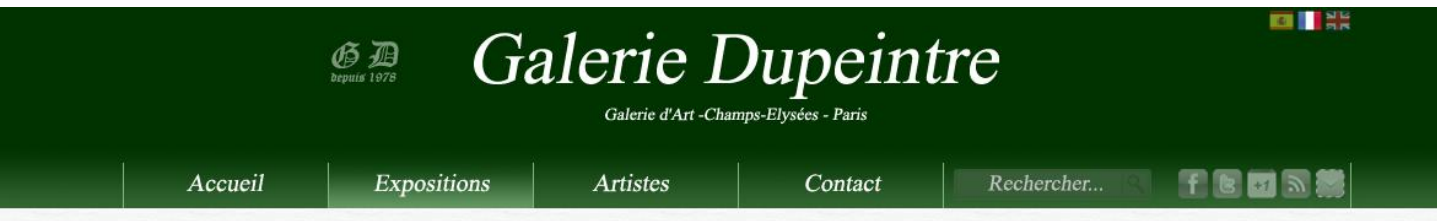

### David - le peintre de Bonaparte

Du jeudi 19 mai 2011 au samedi 2 juillet 2011

L'admiration de David pour Bonaparte prend son origine à l'annonce de la victoire de Lodi le 10 mai 1796 L'artiste projetant de faire un tableau sur la prise du pont de Lodi, envoie une lettre au général pour lui demander

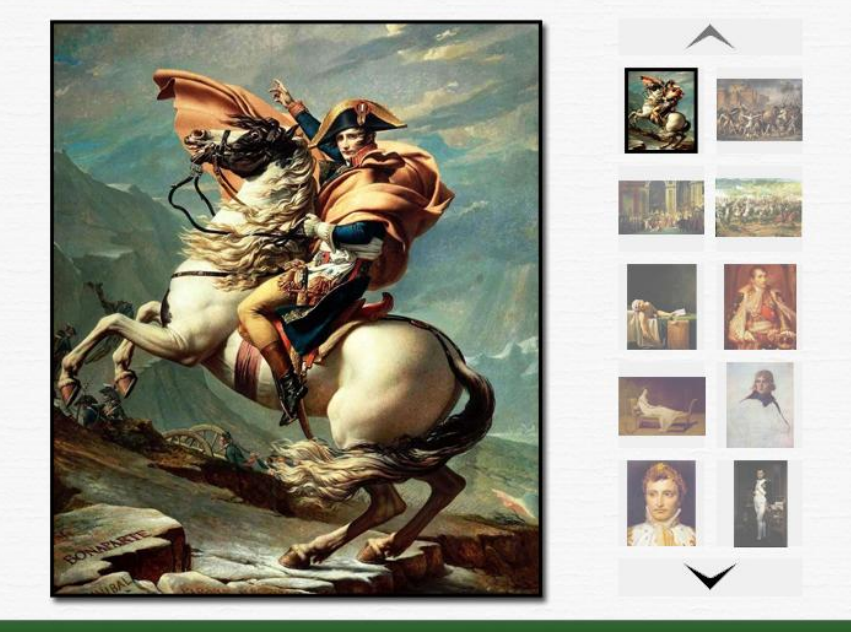

Galerie Dupeintre du mardi au samedi de 11h à 19h 1099 avenue des Champs-Elysées - 75008 Paris Tél: +33.1.40.50.60.70 - Fax: +33.1.40.50.60.71 Email: contact@galerie-dupeintre.com

Site réalisé par Xooloop Studio et motorisé par Xooloop CMS

Cette page présente une exposition en détail: avec ses dates de début et fin, son texte associé, et des visuels des œuvres de l'exposition.

Les visuels défilent les uns après les autres dans la zone agrandie, avec une animation et un effet de fondu.

## Liste des Artistes

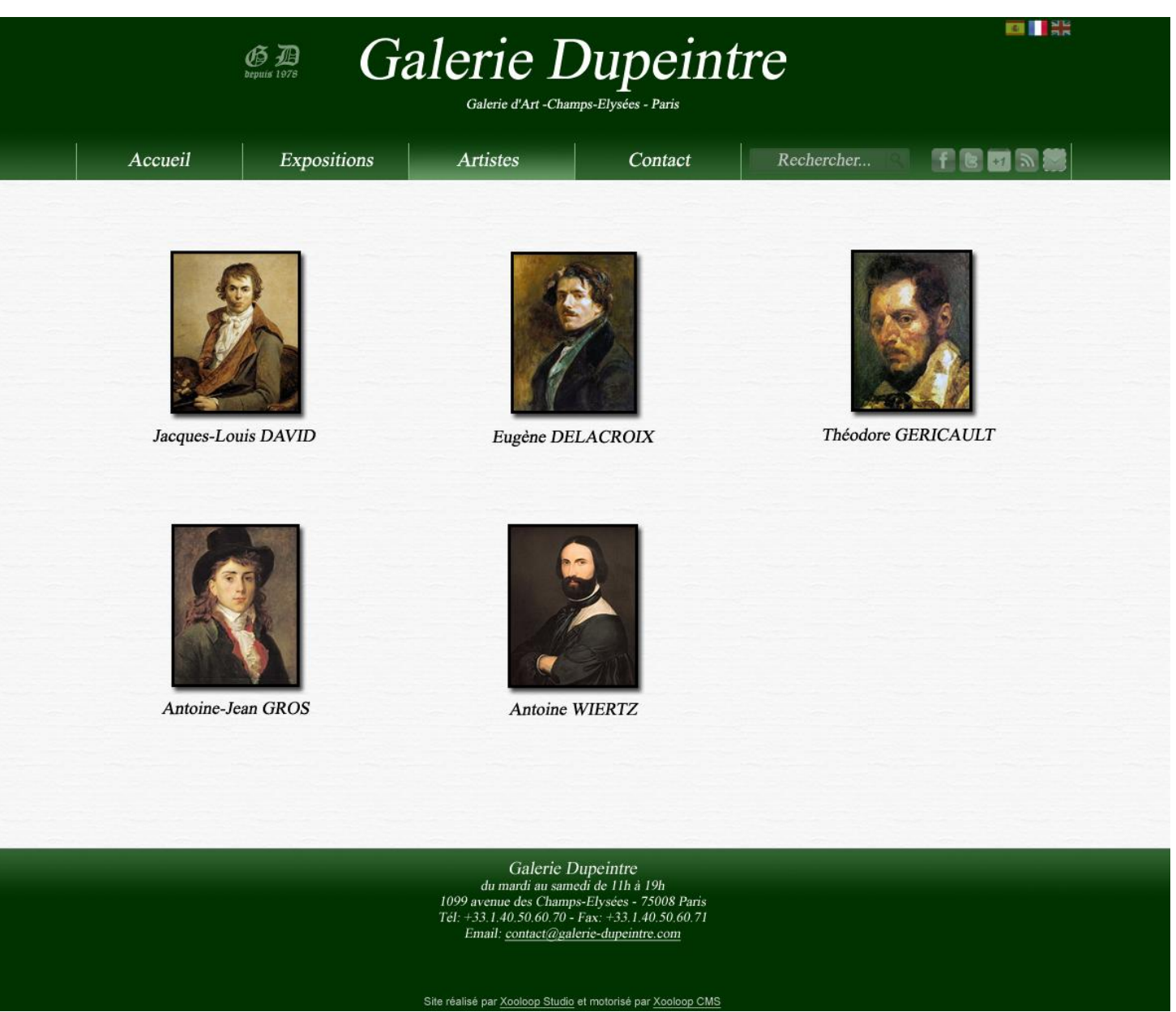

Cette page montre la liste des artistes de la galerie. Chaque artiste est représenté par un visuel, idéalement un portait de l'artiste.

Ils sont triés par nom de famille ou d'artiste.

Un clic sur une vignette amène sur la page de détail de l'artiste.

### Détail d'un Artiste

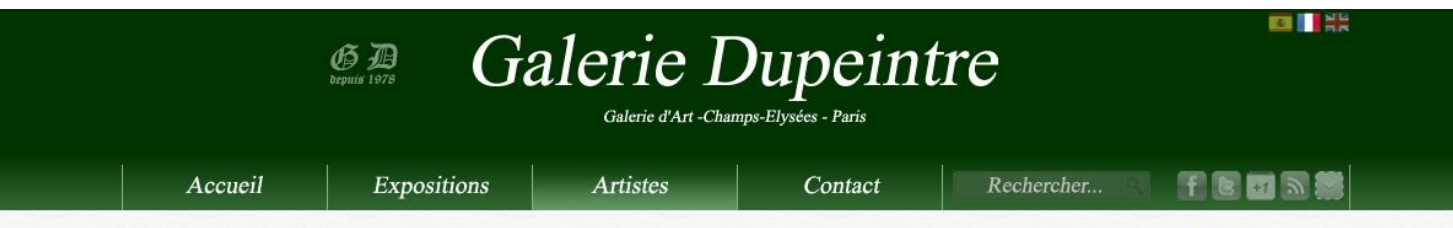

#### Eugène DELACROIX

En 1819, Delacroix aborde pour la première fois la décoration avec la salle à manger de l'hôtel particulier de M. Lottin de Saint-Germain, situé dans l'île de la Cité. Les dessus de porte, qu'il exécute dans le style pompéien, seront terminés avant mars 1820. De cet ensemble, aujourd'hui disparu, il r le ce la Cite. Les dessins et projets, personnages, scènes allégoriques ou mythologiques, déposés au musée du Louvre.<br>Il exécute également le décor de la salle à manger de l'hôtel particulier que le tragédien Talma31 se

à Montmartre. Cette décoration lui a été confiée en 1821 et a pour sujet : les quatre saisons en dessus de porte, dans le style gréco-romain dont l'inspiration vient des fresques d'Herculanum, comme précédemment pour celles de M. Lottin. Le Louvre a en sa possession un certain nombre de dessins préparatoires et de projets, le reste étant conservé dans une collection particulière à Paris.

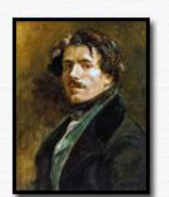

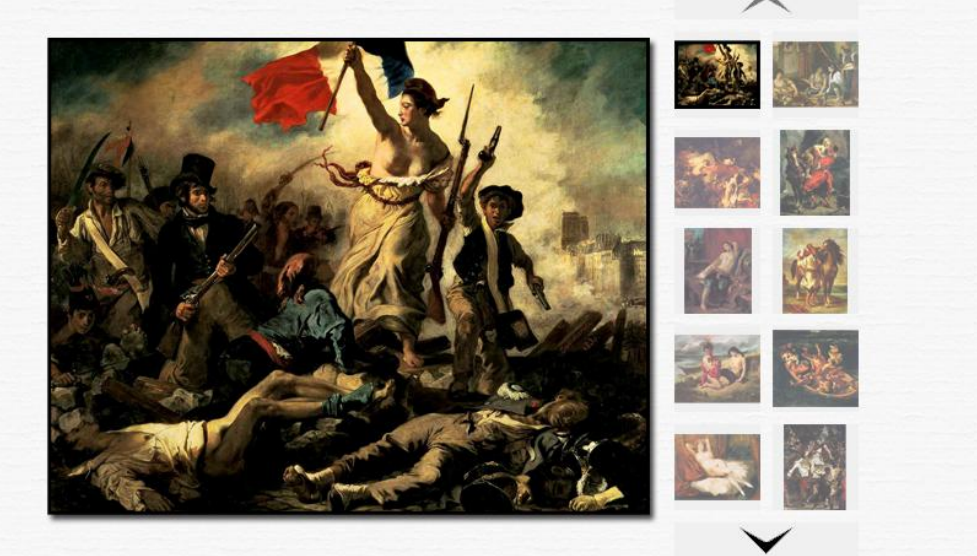

Galerie Dupeintre du mardi au samedi de 11h à 19h 1099 avenue des Champs-Elysées - 75008 Paris Tél: +33.1.40.50.60.70 - Fax: +33.1.40.50.60.71 Email: contact@galerie-dupeintre.com

Site réalisé par Xooloop Studio et motorisé par Xooloop CMS

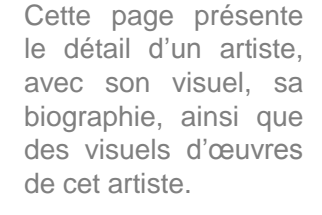

Les visuels défilent les uns après les autres dans la zone agrandie, avec une animation et un effet de fondu.

## Page de Contact

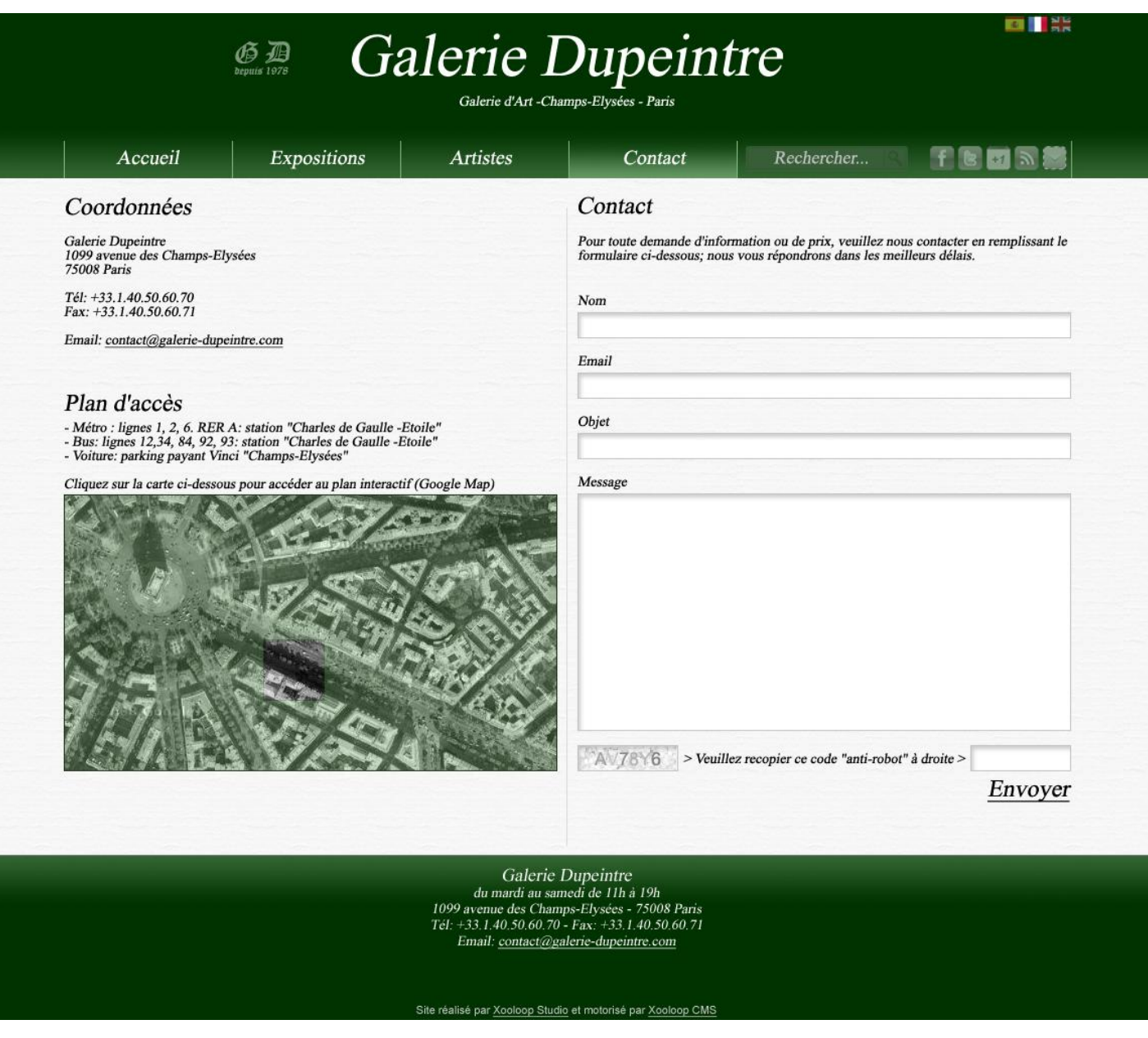

Cette page propose un plan d'accès sous forme d'image. Un clic sur cette image ouvre un plan interactif Google Maps, centré sur l'adresse de la galerie.

Les coordonnées et horaires de la galerie sont indiqués.

Un formulaire permet d'écrire un message à la galerie. Ce formulaire comporte une sécurité pour éviter les spams.

## **Web-ArtGallery**, la solution web pour galeristes

•Contenu du site entièrement administrable avec un outil en ligne très simple et intuitif, qui ne nécessite aucune connaissance technique.

### **Design**

•Coloris au choix:

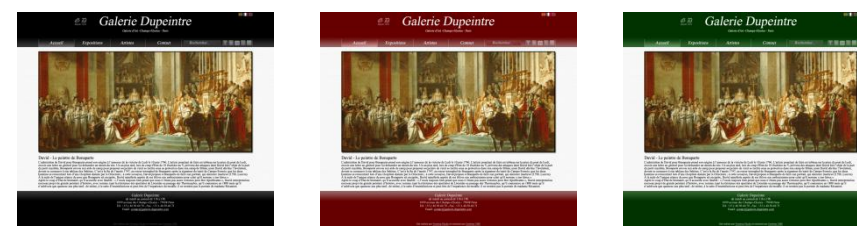

•Couleurs personnalisées (option)

•Zoom Haute Définition pour zoomer sur les visuels (option)

### **Rubriques**

•Module de recherche textuelle sur tout le contenu de votre site (option)

•Rubrique « Œuvres » pour lister les œuvres et avoir une page de détail pour chacune (option). Les œuvres contiennent alors un lien vers la page de l'artiste, et permettent une navigation transverse dans le site.

•Rubrique « Galerie » pour avoir une page présentant en détail la galerie avec diaporama de photos qui défilent (option)

•Rubrique « Revue de presse » pour présenter les articles de presse parlant de votre galerie ou de vos artistes

### **Social**

•Liens vers vos pages sur les réseaux sociaux (option)

•Liens de partage social (Facebook, Twitter, Google+, Pinterest) sur toutes les pages de détail du site (exposition, artiste) (option)

•Inscription à la Newsletter : pour permettre aux internautes de s'abonner à votre newsletter (option)

•Flux d'actualités RSS sur les expositions ou les œuvres (option)

### **Traduction**

•Module de détection de la langue de l'internaute, drapeaux visibles sur le site pour changer de langue, et gestion simplifiée des traductions dans l'outil d'administration (option)

### **Services**

•Sauvegarde complète du site (option)

•Plusieurs noms de domaine pour éviter le cyber-squattage (option)